## **Unofficial Length Calculation Form for Hyperfine Interactions Journal**

## **Important: always take the next larger integer when calculate the number of lines in columns 3, 4, and 6.**

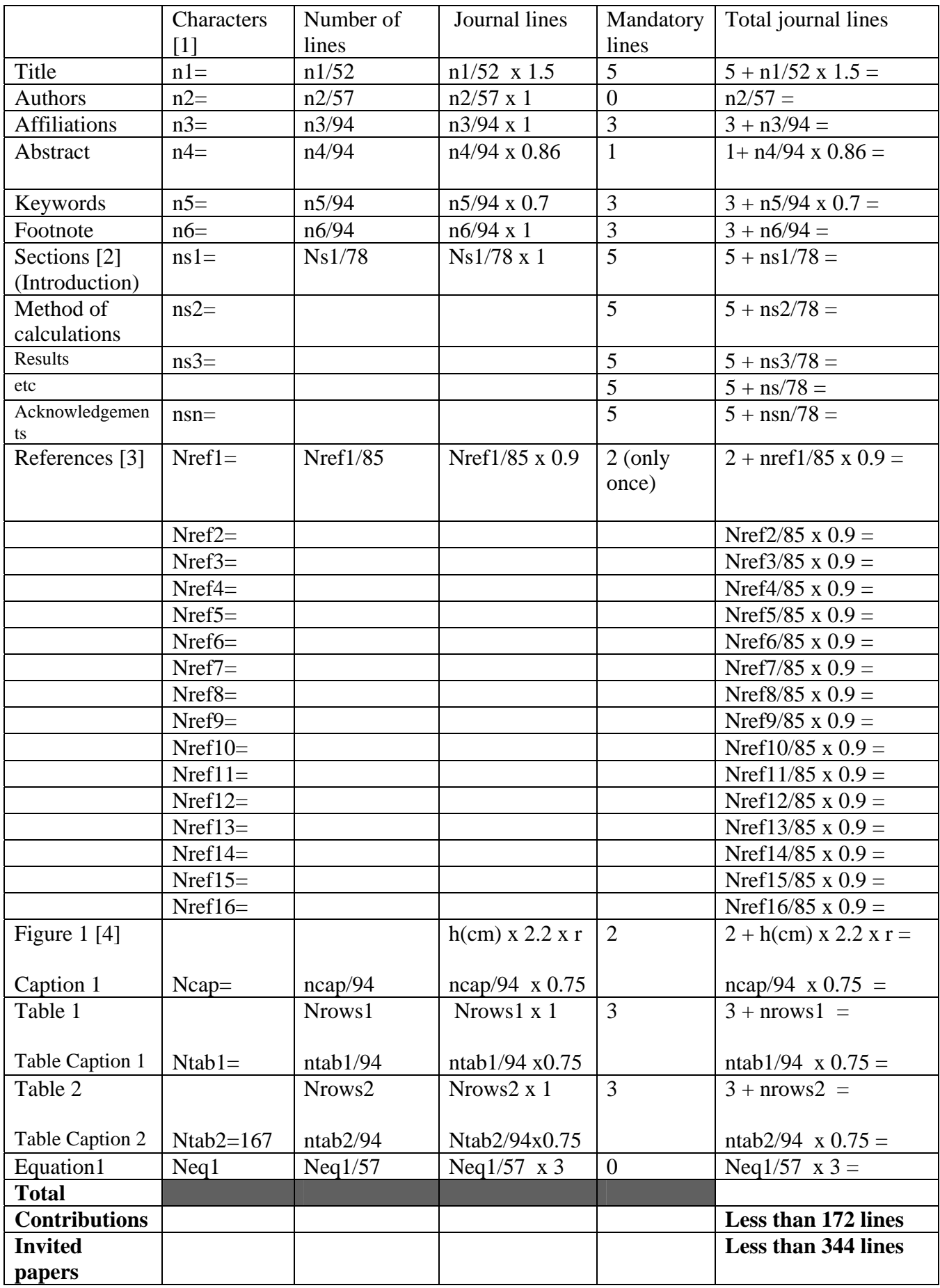

**Important Notes: Please, read the following notes before filling the form !** 

## **It is easier to print the form and fill it by hand, after having inserted the needed new lines in the table depending on your number of figures, tables and equations).**

## **Notes:**

[1] "Characters" (ni, ns, nref, ncap, ntab, neq) means number of characters including spaces. [2] "Sections": do not include the title section in the calculation of "nsi". The calculation must be repeated for all the sections between "Introduction" and "Acknowledgements" (including also this one). Please, insert one additional row in the table for each additional section if you need.

[3] "References": 2 mandatory lines, plus the number of calculated journal lines for each reference.

[4] Figures: give the height, h (cm), of the attached figure and the reduction factor "r" (r  $<$ 1).

**Total number of lines must be below 172 for normal papers and below 344 for invited papers (1 page = 43 journal lines).**